AG

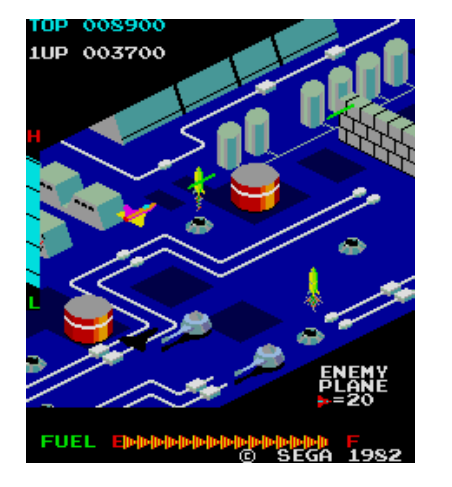

## **CSCI 1106** Lecture 3

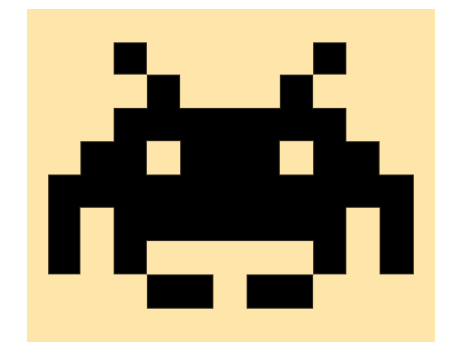

Sprites 

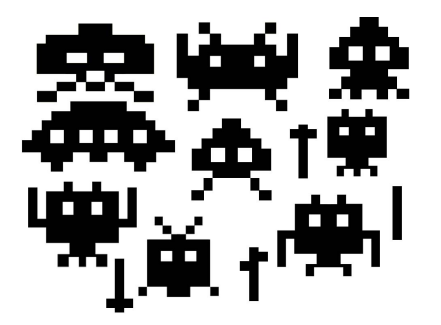

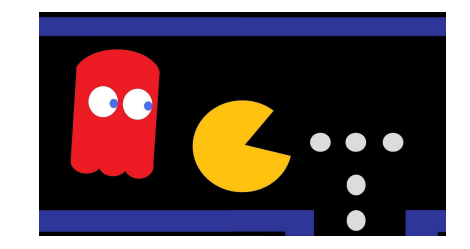

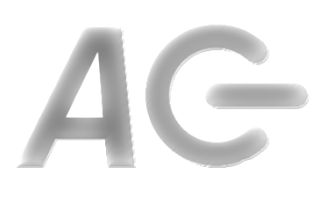

### Announcements

- Today's Topics
	- Sprites
	- Costumes
	- Stage
	- Properties
	- Variables
	- Scripts
	- Cloning
	- Communication among Sprites

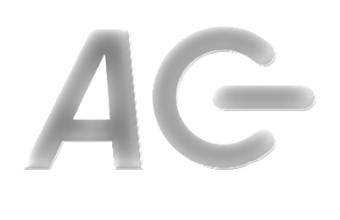

### Recall: Sprites

- A sprite is a graphical object that is placed on the stage
- A sprite has associated with it
	- *costumes*
	- $-$  *properties*
	- *variables*
	- *scripts*
- A sprite represents game artifacts
	- Characters
	- Obstacles
	- $-$  Projectiles
	- Etc

### Naming Sprites

- Key Idea: Each sprite has a name, e.g., *Ball* 
	- $-$  The name should describe what the sprite is
	- $-$  Different sprites may have the same name
	- $-$  The name identifies the type of sprite, rather than a specific sprite
		- e.g., You can have several different car shaped sprites, all of them call *Car*
	- Most sprites will be unique
- Key Idea: Sprites are referred to by their name
	- $-$  There is no other way to refer to a sprite

### Costumes

- Idea: A sprite can change its look by putting on a different costume
- A *costume* is a graphical representation of the sprite
- Each sprite has at least one costume
- Each costume has a name
- A sprite can change its look by switching costumes switch costume to costume1
- Most sprites have only one costume

### The Stage

- Idea: The *Stage* is a special sprite on which all other sprites are displayed.
- The stage does has *backdrops* rather than costumes, but they serve the same purpose
- All sprites will always be in front of the stage
- Like other sprites, the stage has  $-$  properties, sounds, and scripts associated with it

### Properties

- Key Idea: All sprites have intrinsic *properties*
- A *property* is a characteristic of the sprite, e.g.,
	- $-$  *position* on the stage **x** position v position
	- *direction* of sprite (in degrees) direction
	- *costume* currently worn costume #
	- $-$  *size* of the sprite size
	- *visibility* (showing or hidden)
	- $-$  also: *colour, depth, etc...*
- Key Idea: Sprites are manipulated my modifying their properties
- But ... what if want to associate additional information with the sprite?

## **Extrinsic Properties**

- Problem: We may wish to associate additional (*extrinsic*) information with a sprite, e.g.,
	- Lives or health of a character
	- $-$  Difficulty of destroying an obstacle
	- $-$  The amount of power in a power-up
- Observation:
	- $-$  Properties are typically represented as numbers, e.g.,
		- x position, y position, direction, etc...
	- $-$  Most extrinsic information is also represented as numbers, e.g.,
		- Health, Lives, Score, ...
- Solution: Use variables to associate extrinsic properties with a sprite

### Variables

- Idea: A *variable* is a location in the program or a sprite that stores a value
- A variable has a name by which it is referenced
- A variable can be
	- $-$  accessed (read) to retrieve the value it stores
	- $-$  mutated (written) to modify the value it stores
- Idea: The scripts associated with a sprite can access and mutate the sprite's variables

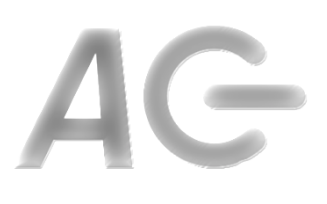

### Summary So Far

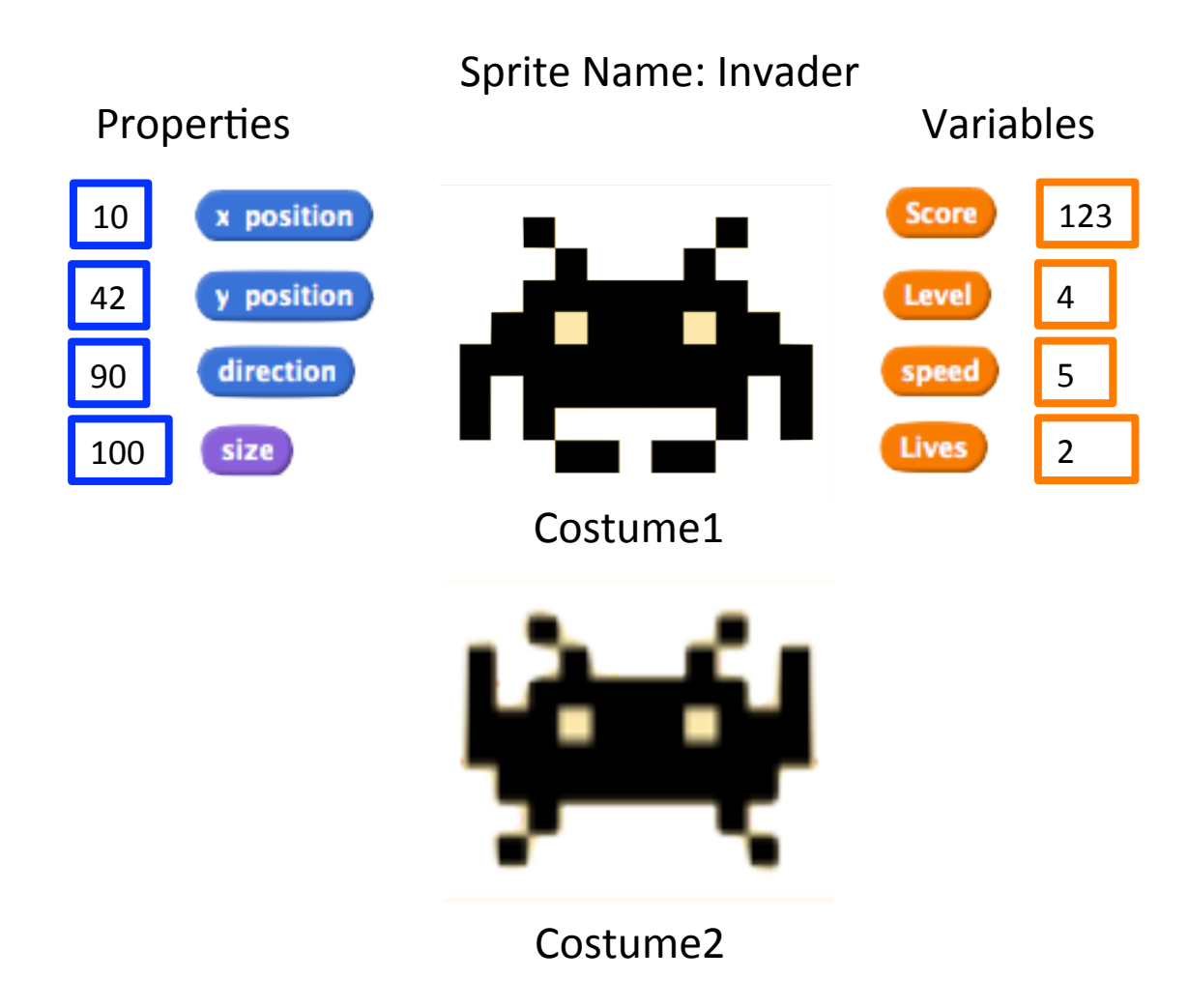

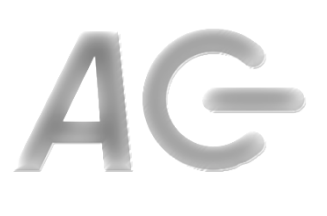

### A Sprite's Script

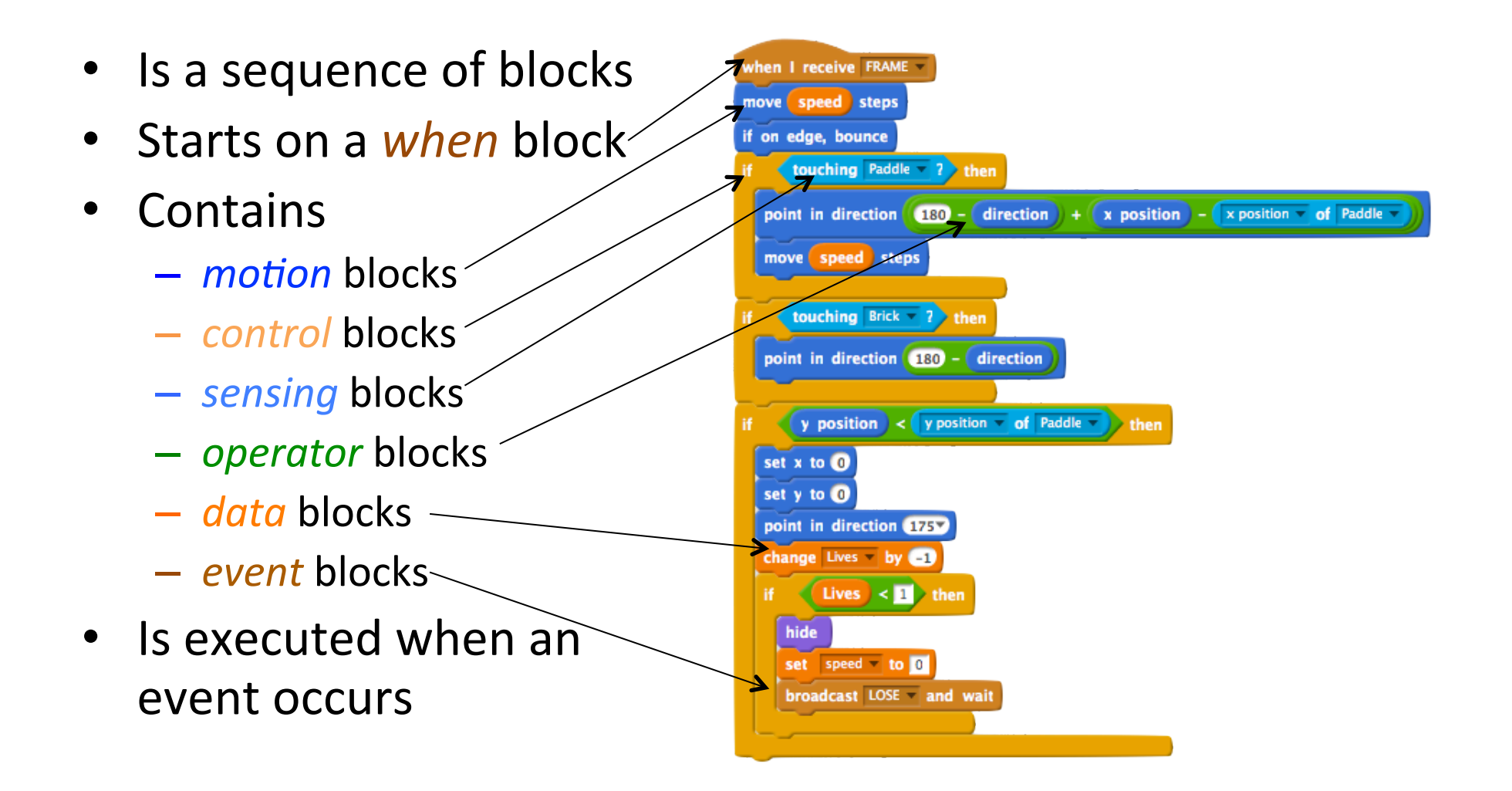

# A Script for the Stage Sprite

- Idea: Your game will need a FRAME event
	- 30 times per second
	- $-$  Allows sprites to update themselves
	- Generated by a script associated with the Stage
	- Generated when game is running
- Use the following script
	- when game starts-
	- repeat forever -
		- wait  $1/30$ <sup>th</sup> of a second
		- generate FRAME event

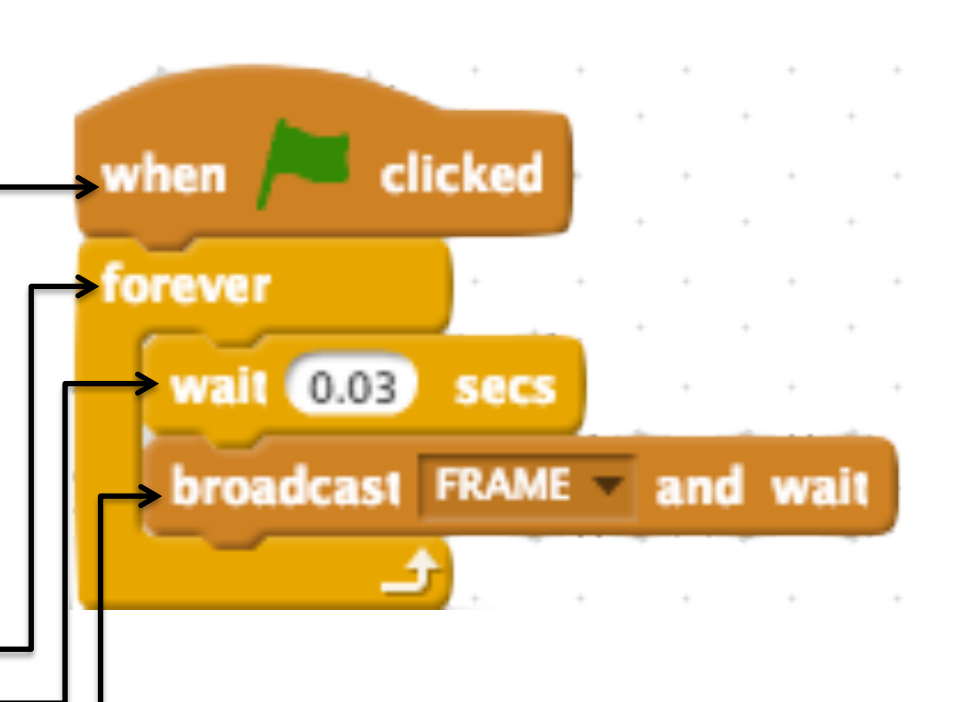

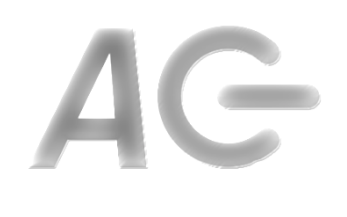

### **Manufacturing Sprites**

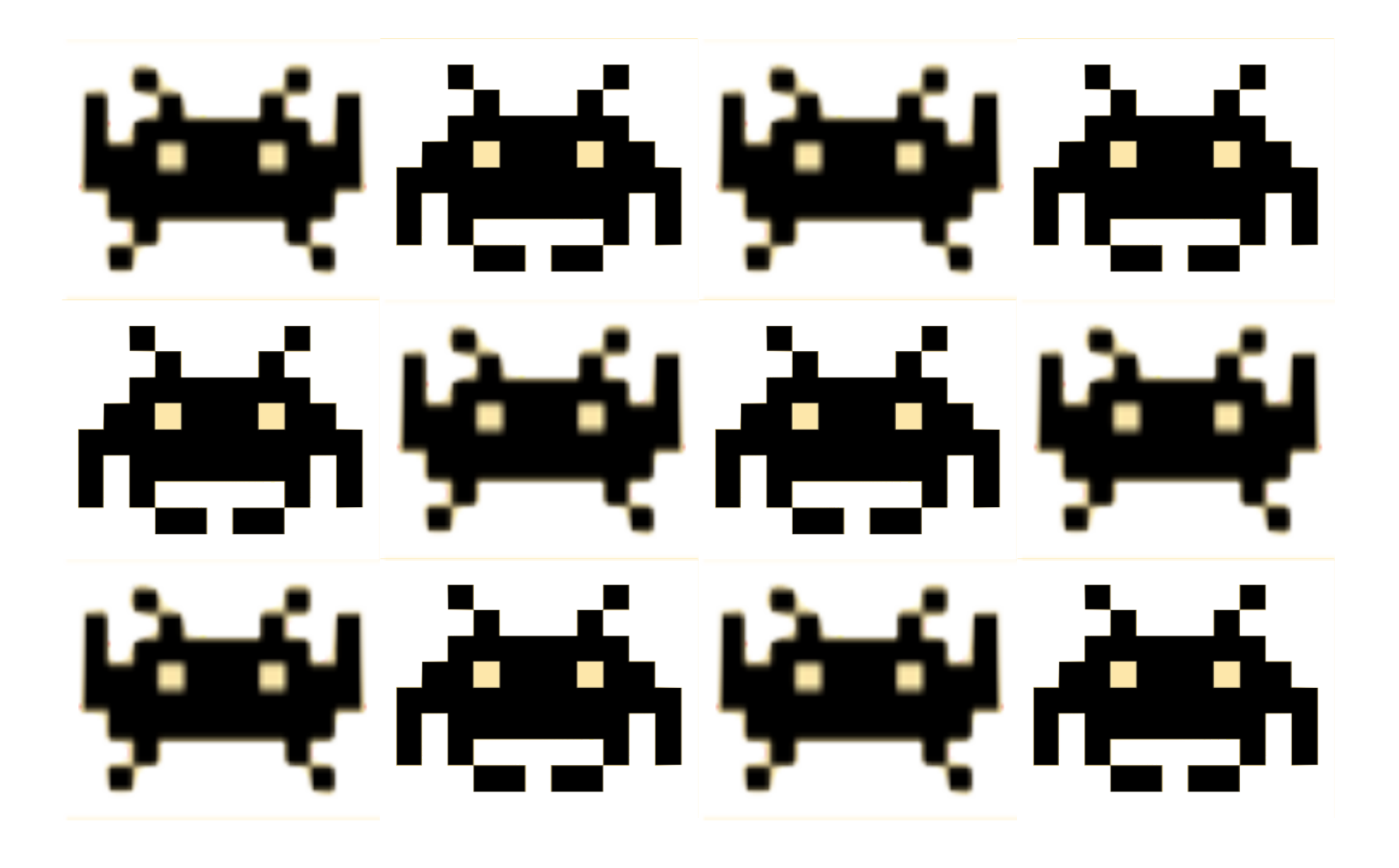

# Cloning Sprites

- Idea: We can make multiple copies of a sprite by *cloning* it. create clone of myself -
- When a sprite is cloned, everything is copied e.g., properties, variables, costumes, scripts, etc.
- Key Idea: Manipulation of the clone or the original does not affect the other
	- e.g., changing the clone's position will not move the original
- Both the clone and the original have the same name
- Two differences between clones and originals
	- clones are notified when they are created
	- clones can be destroyed

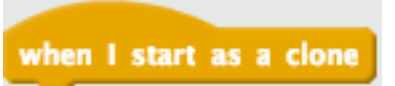

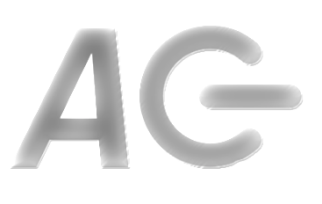

## **Cloning Example**

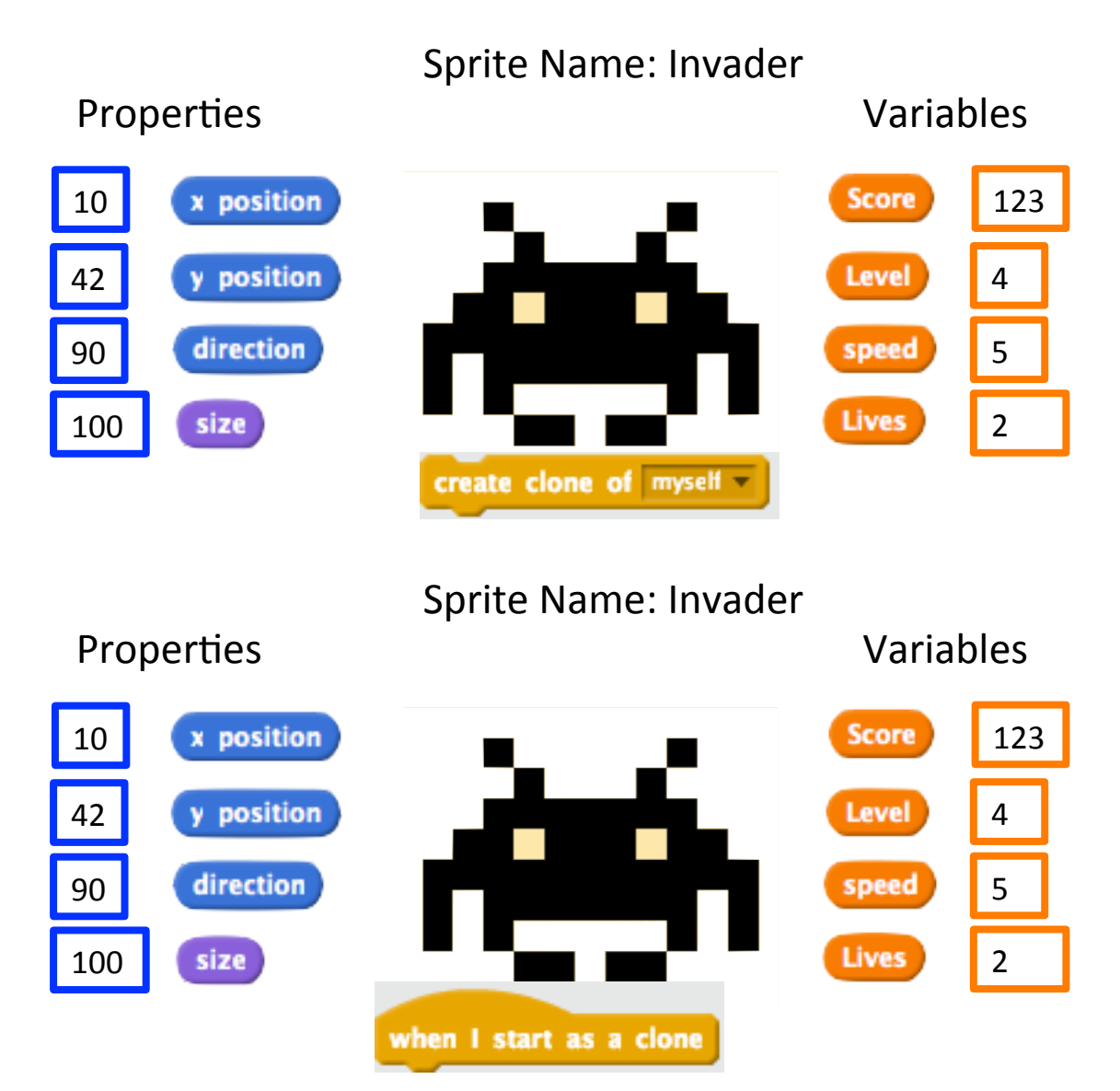

# **Communication Between Sprites**

- Key Idea: Sprites communicate by broadcasting messages (events) broadcast FRAME
	- $-$  A broadcast means **every** sprite receives the message

e.g., Stage broadcasts FRAME 30 times per second

- $-$  A sprite can respond to a specific message (event) by having a script that receives it when I receive FRAME
- Messages cannot be directed at a specific sprite unless only that sprite has a script to receive that message

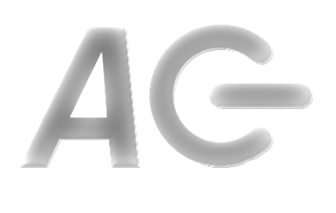

### Broadcast Example

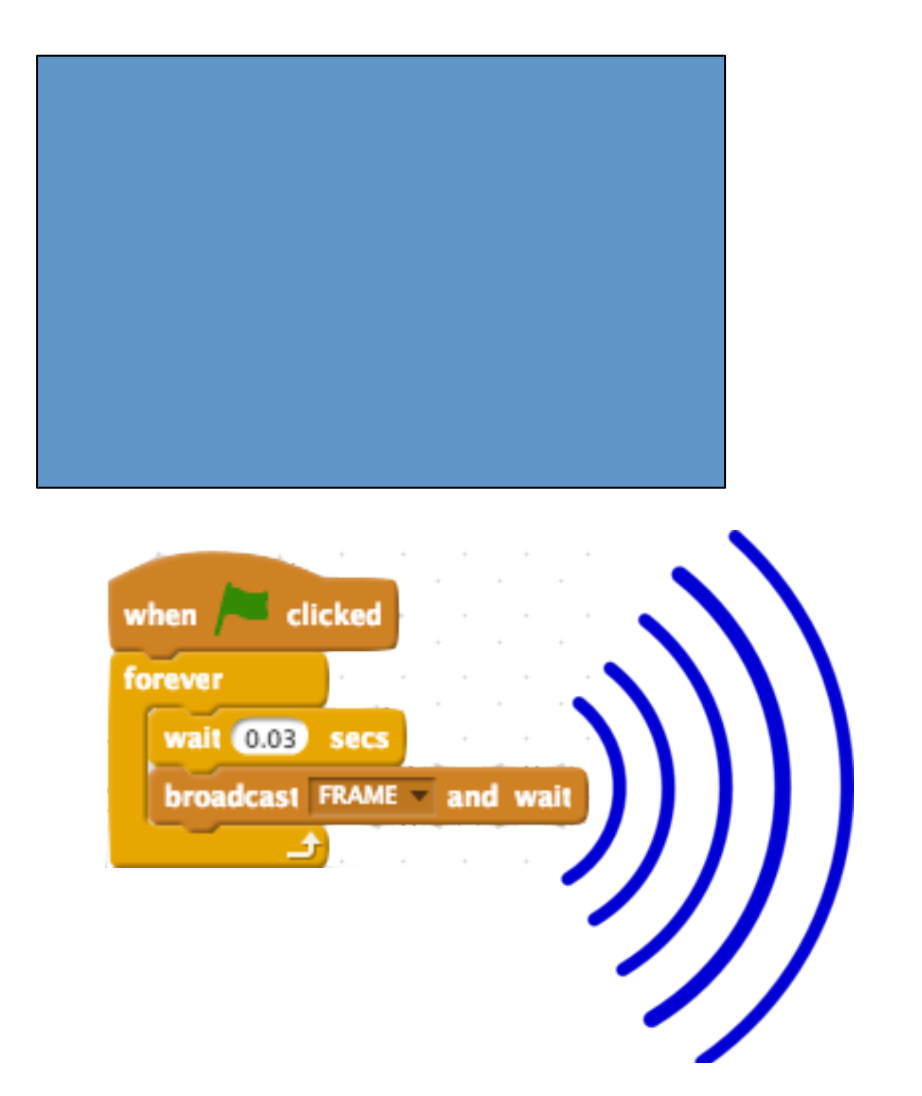

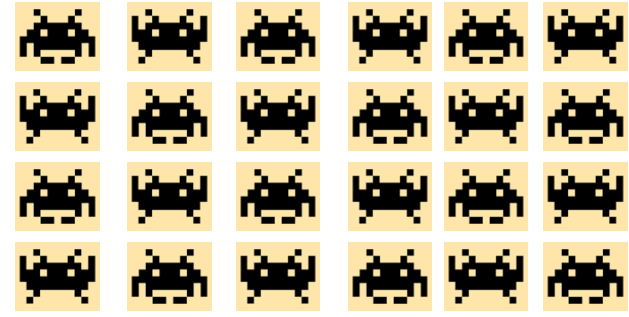

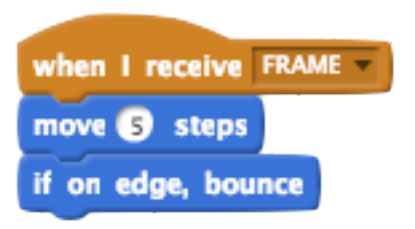